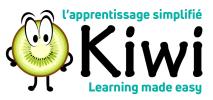

## How to Edit your KIWI user profile

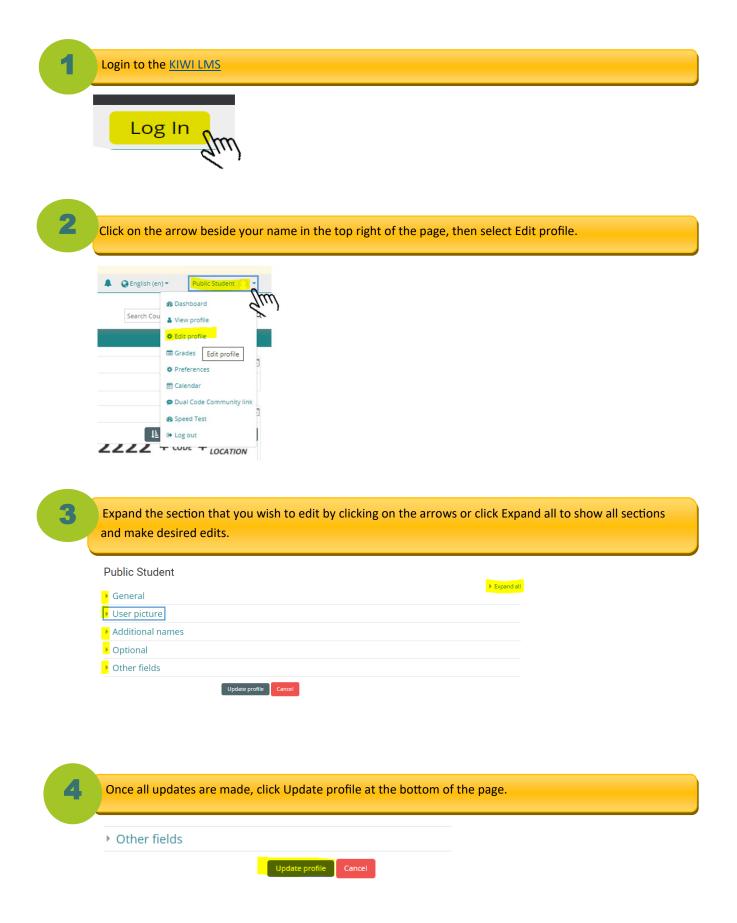